## NCS System

## in 3 Schritten

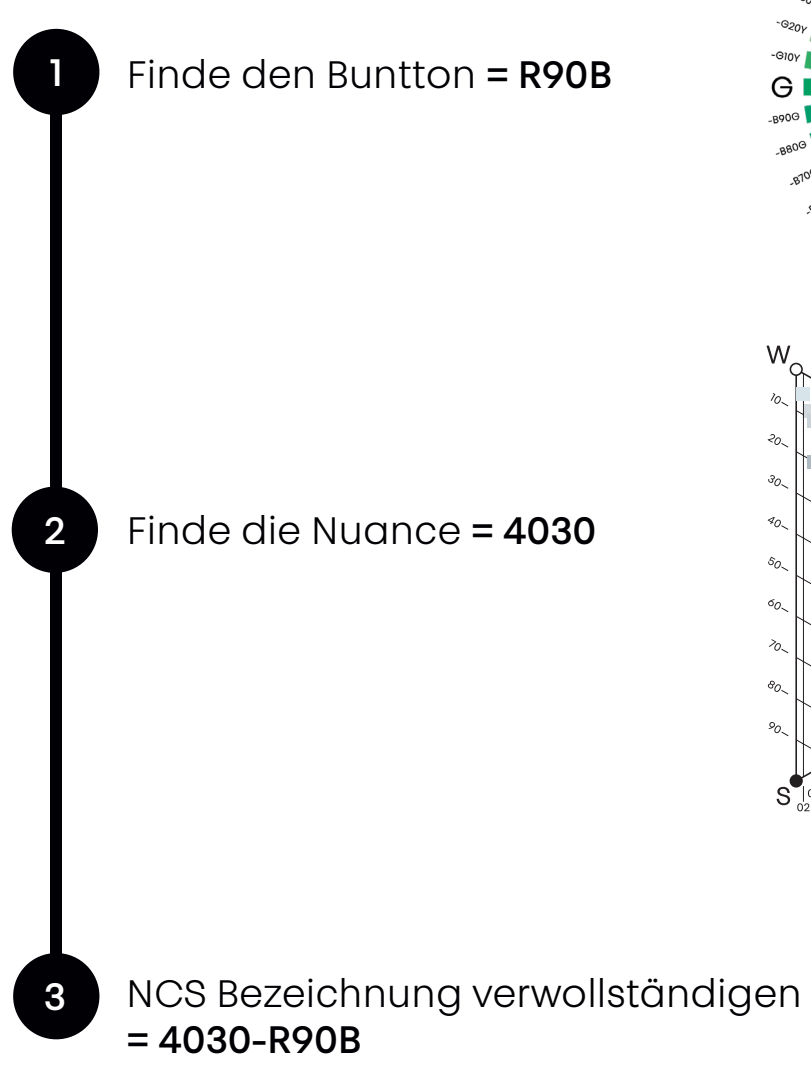

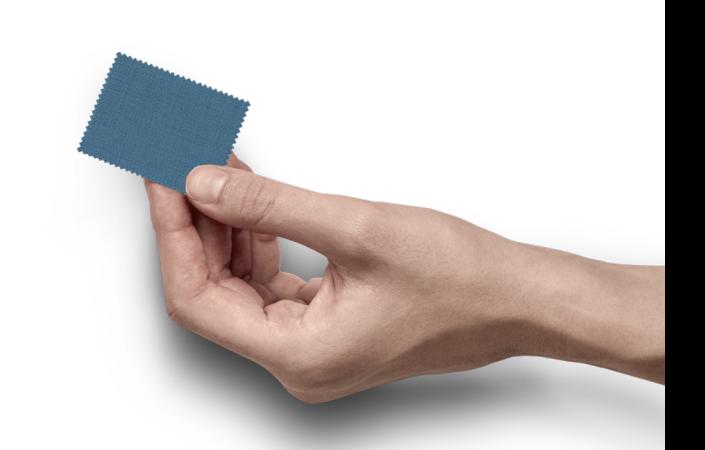

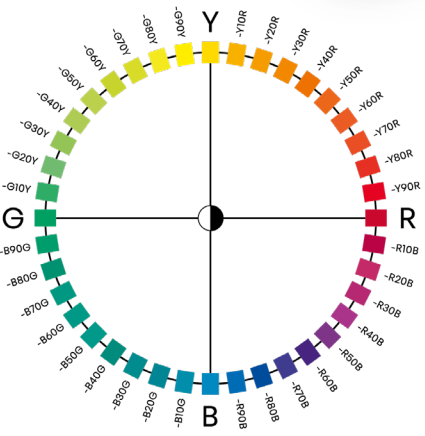

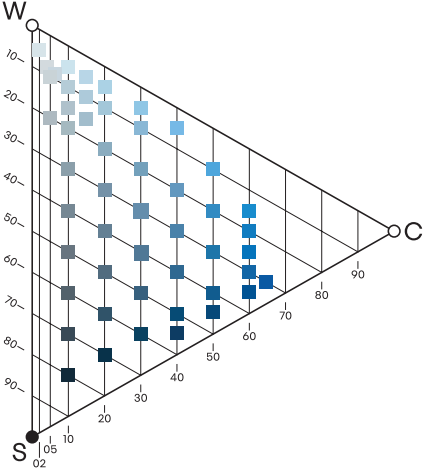

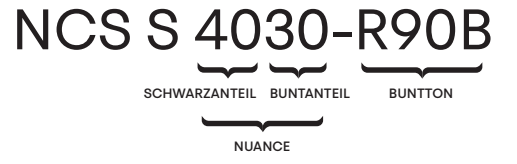

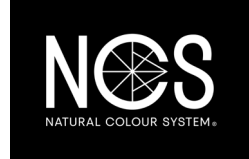